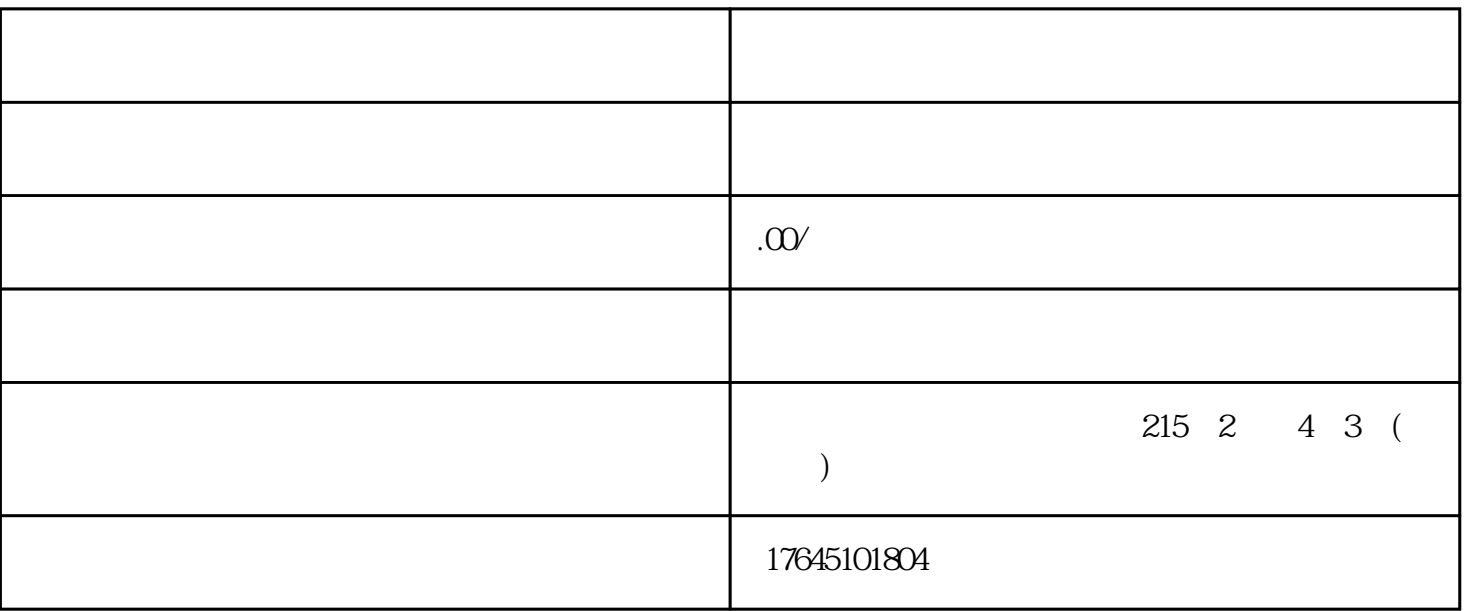

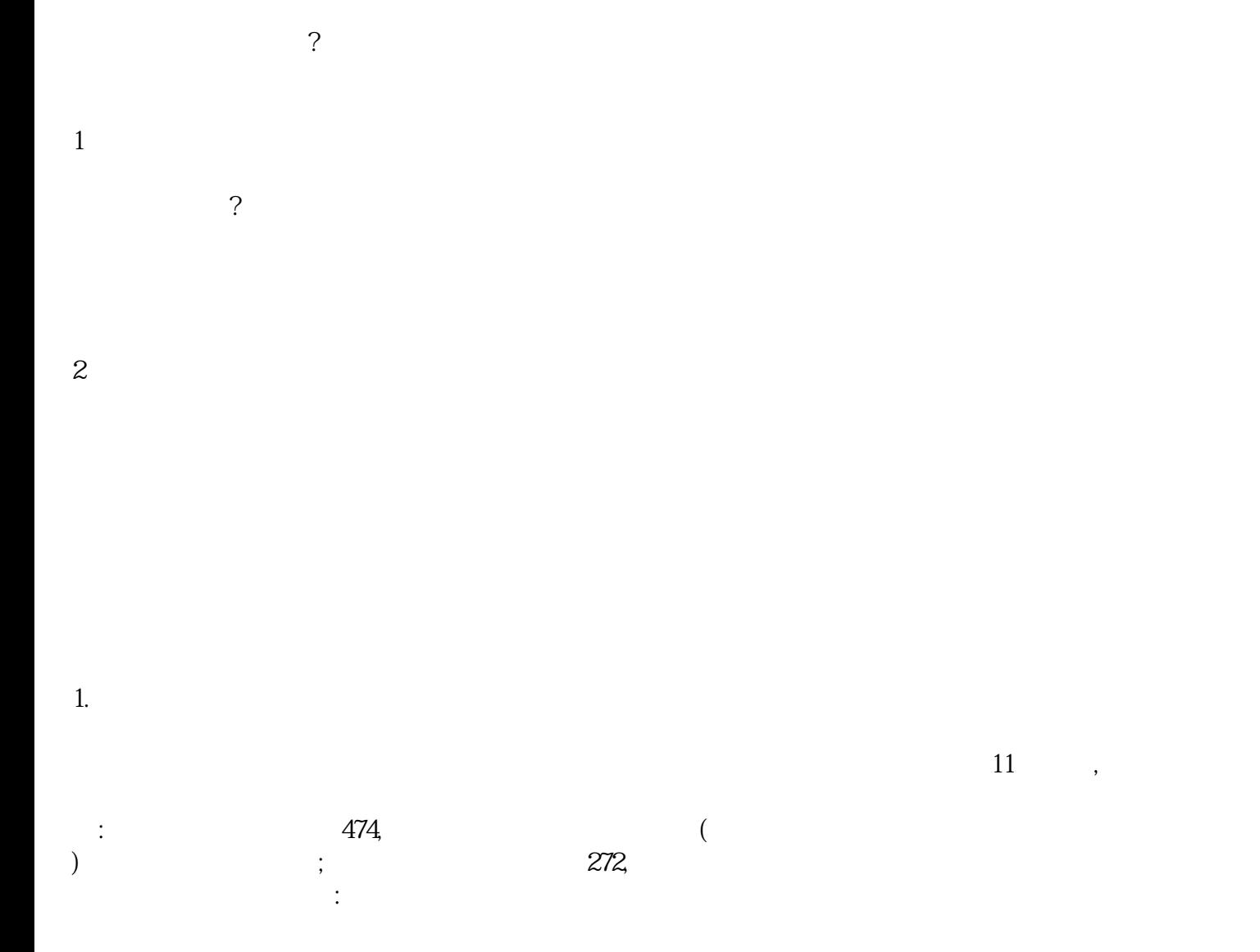

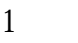

 $\ast$ 

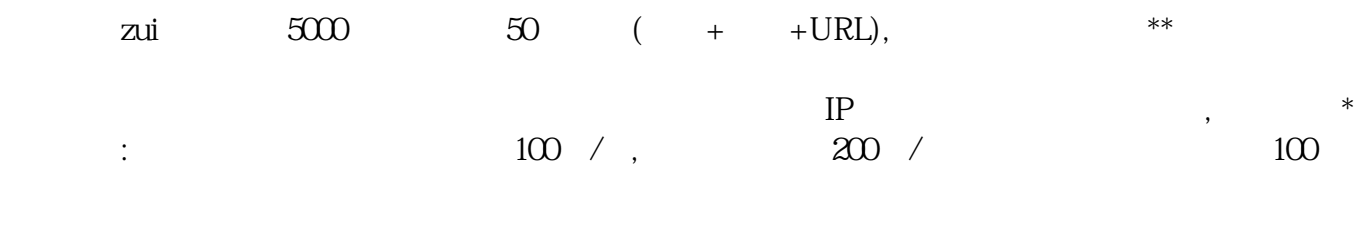

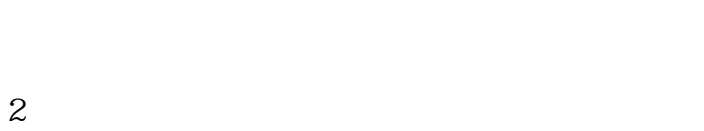

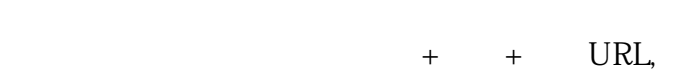

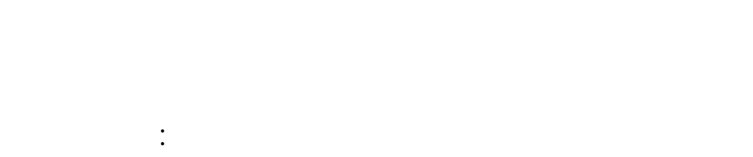

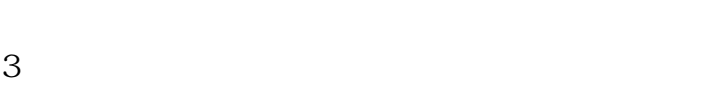

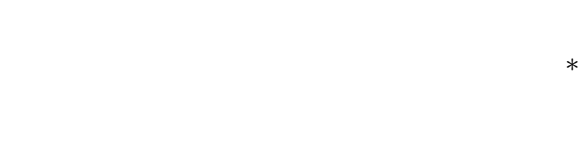

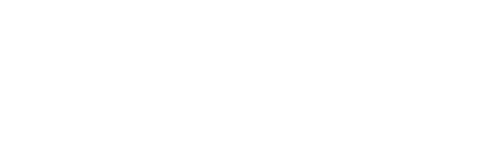

 $\ast$ 

 $\ast$